# **CS61B Lecture #21: Tree Searching**

# **Divide and Conquer**

- Much (most?) computation is devoted to finding things in response to various forms of query.
- Linear search for response can be expensive, especially when data set is too large for primary memory.
- Preferable to have criteria for *dividing* data to be searched into pieces recursively
- We saw the figure for  $\lg N$  algorithms: at 1  $\mu$ sec per comparison, could process  $10^{300000}$  items in 1 sec.
- Tree is <sup>a</sup> natural framework for the representation:

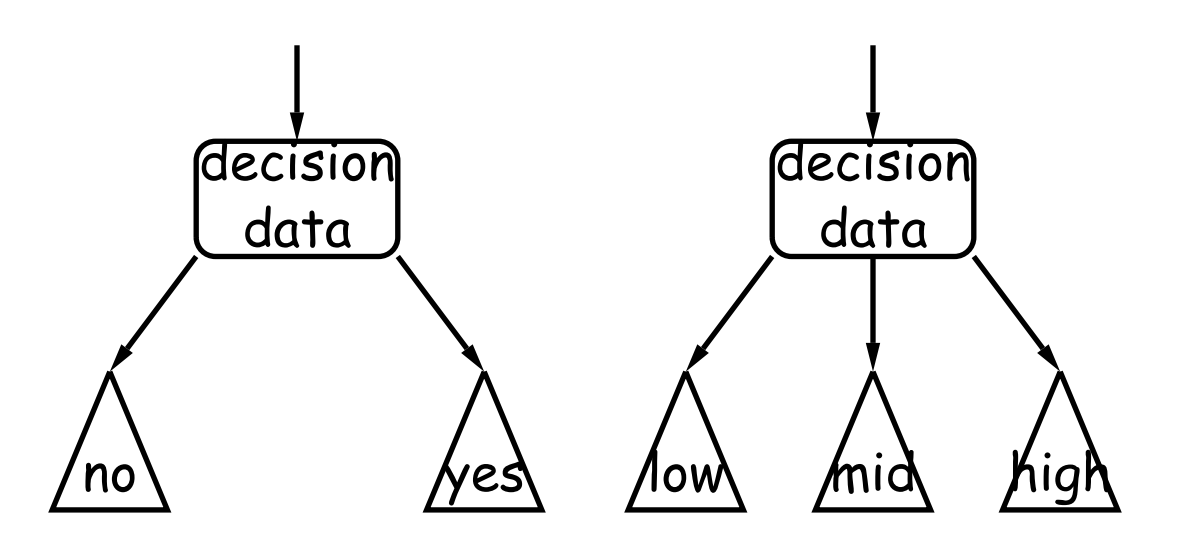

### **Binary Search Trees**

#### **Binary Search Property:**

- . Tree nodes contain keys, and possibly other data.
- All nodes in left subtree of node have smaller keys.
- All nodes in right subtree of node have larger keys.
- "Smaller" means any complete transitive, anti-symmetric ordering on keys:
	- exactly one of  $x \prec y$  and  $y \prec x$  true.
	- $-x \prec y$  and  $y \prec z$  imply  $x \prec z$ .
	- **–** (To simplify, won't allow duplicate keys this semester).
- E.g., in dictionary database, node label would be (word, definition ): word is the key.
- For concreteness here, we'll just use the standard Java convention of calling .compareTo.

# **<sup>A</sup> Binary Search Type**

• Here, we'll use the following simple binary search tree type. Ignore all the style violations, please.

```
/** A node of a binary search tree associating a value of type VALUE
 * with a key of type KEY. (Thus, the labels in this tree are
 * key/value pairs.) */
class BST<Key extends Comparable<Key>, Value> {
   Key key;
   Value value;
   BST<Key, Value> left, right;
   BST(Key key0, Value value0,
        BST<Key, Value> left0, BST<Key, Value> right0) {
        Body left to the reader.
    }
   BST(Key key0, Value value0) {
        this(key0, value0, null, null);
    }
}
```
 (Ignore the Key extends Comparable<Key> stuff for now. It just says that keys (of type Key) can be compared to each other.)

# **Finding**

• Searching for 50 and 49:

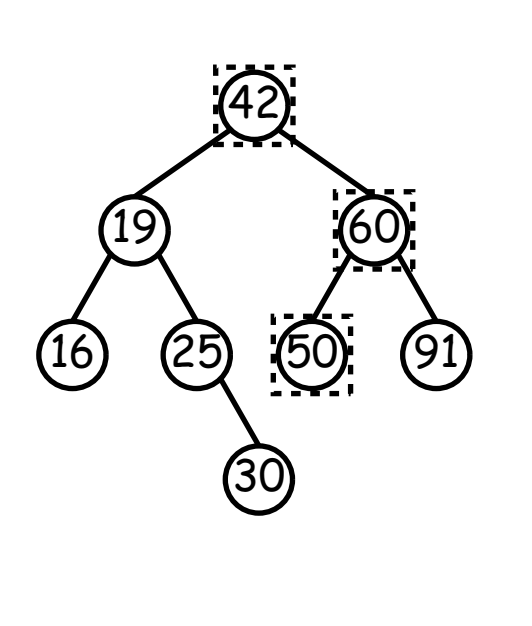

/\*\* Return node in <sup>T</sup> containing L. Null if none. \*/ static <Key extends Comparable<Key>, Value> BST<Key, Value> find(BST<Key, Value> T, Key L) { if  $(T == null)$ return T; if  $(L.\text{compareTo}(T.\text{key}) == 0)$ return T; else if (L.compareTo(T.key) <sup>&</sup>lt; 0) return find(T.left, L); else return find(T.right, L); }

- Dashed boxes show which node labels we look at.
- Number of nodes examined is proportional to height of tree.

### **Inserting**

#### • Inserting 27

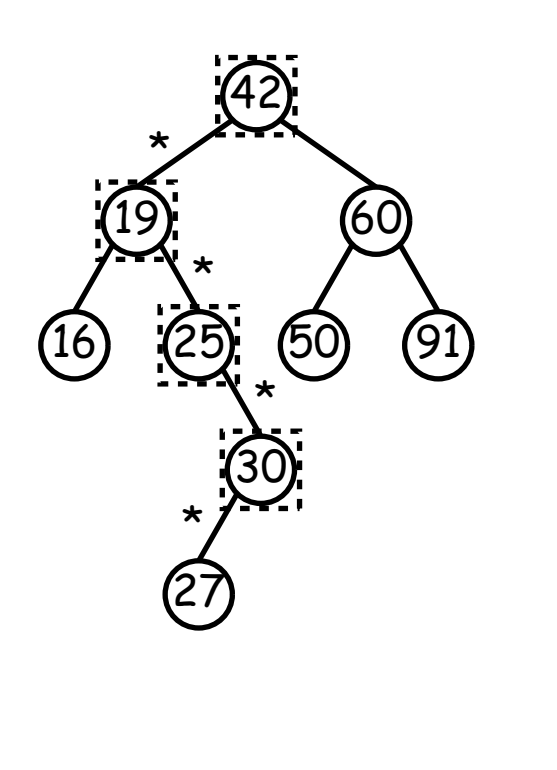

/\*\* Insert <sup>V</sup> in <sup>T</sup> with key K, replacing existing \* value if present. Return the modified tree. \*/ static <Key extends Comparable<Key>, Value> BST<Key, Value> insert(BST<Key, Value> T, Key K, Value V)  $\{$ if  $(T == null)$ return new BST(K, V); if  $(K.\text{compareTo}(T.\text{key}) == 0)$  $T.$ value =  $V$ ; else if (K.compareTo(T.key) <sup>&</sup>lt; 0)  $T.$ left = insert $(T.$ left,  $K, V$ ; else  $T.right = insert(T.right, K, V);$ return T; }

- Starred edges are set (to themselves, unless initially null).
- Again, time proportional to height.

#### **Deletion**

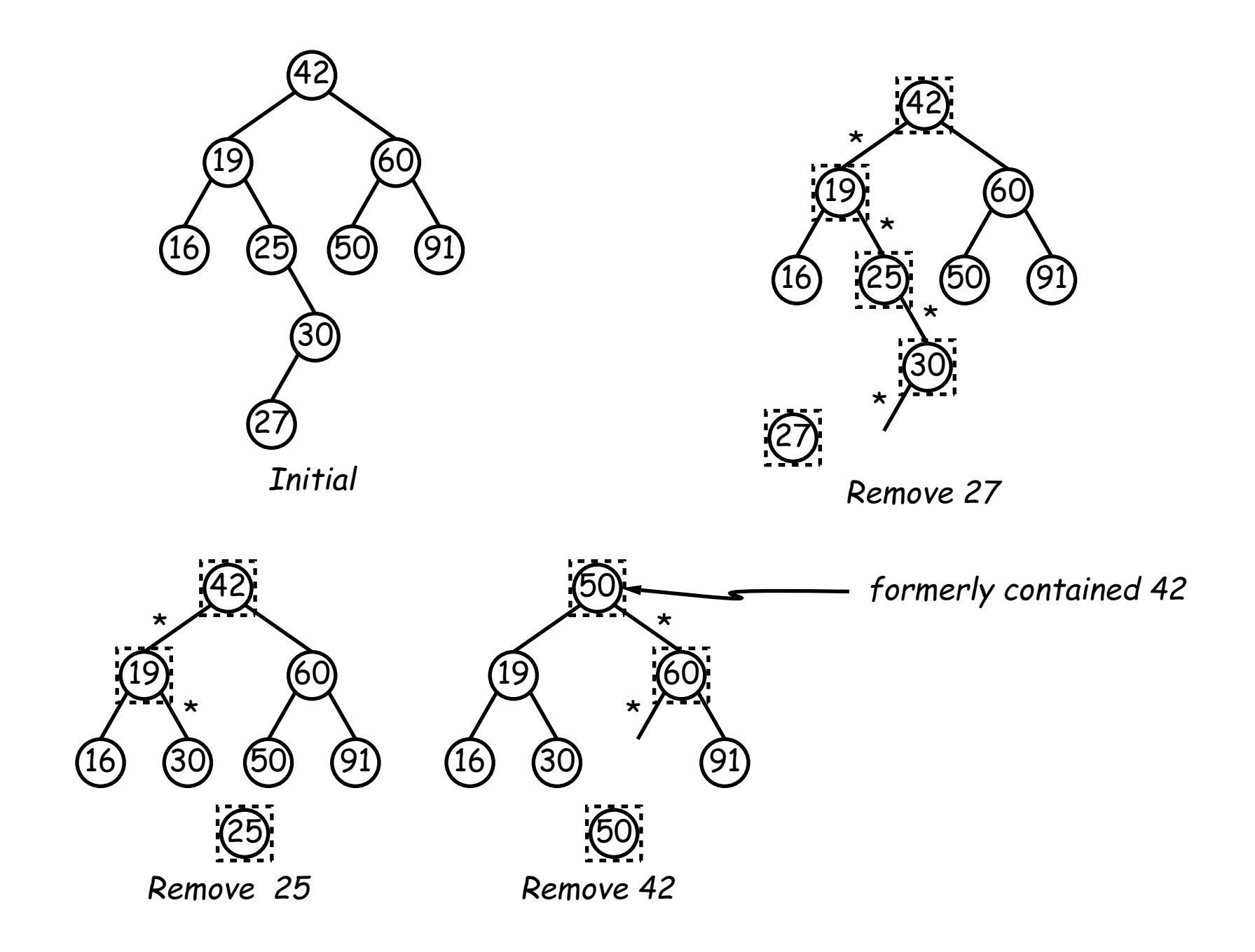

### **Deletion Algorithm**

```
/** Remove K from T, and return the new tree. */
static <Key extends Comparable<Key>, Value>
  BST<Key, Value> remove(BST T, Key K) {
    if (T == null)return null;
    if (K.\text{compareTo}(T.\text{key}) == 0)if (T.left == null)return T.right;
        else if (T.right == null)
            return T.left;
        else {
            BST<Key, Value> smallest = minNode(T.right); // ??
            T.value = smallest.value;
            T.key = smallest.key;
            T.right = remove(T.right, smallest.key);
        }
    }
    else if (K.compareTo(T.key) < 0)
        T.left = remove(T.left, K);
    else
        T.right = remove(T.right, K);return T;
}
```
### **More Than Two Choices: Quadtrees**

- Want to *index* information about 2D locations so that items can be retrieved by position. But how to compare positions "binarily?"
- Quadtrees do so using the same standard data-structuring trick as BSTs—Divide and Conquer—but with more subtrees.
- Idea: divide (2D) space into four quadrants, and store items in the appropriate quadrant. Repeat this recursively with each quadrant that contains more than one item.
- Original definition: <sup>a</sup> quadtree is either
	- **–** Empty, or
	- **An item at some position**  $(x, y)$ , called the root, plus
	- **–** four quadtrees, each containing only items that are northwest, northeast, southwest, and southeast of  $(x, y)$ .
- $\bullet$  Big idea is that if you are looking for point  $(x',y')$  and the root is not the point you are looking for, you can narrow down which of the four subtrees of the root to look in by comparing coordinates  $(x, y)$  with  $(x',y').$

# **Classical Quadtree: Example**

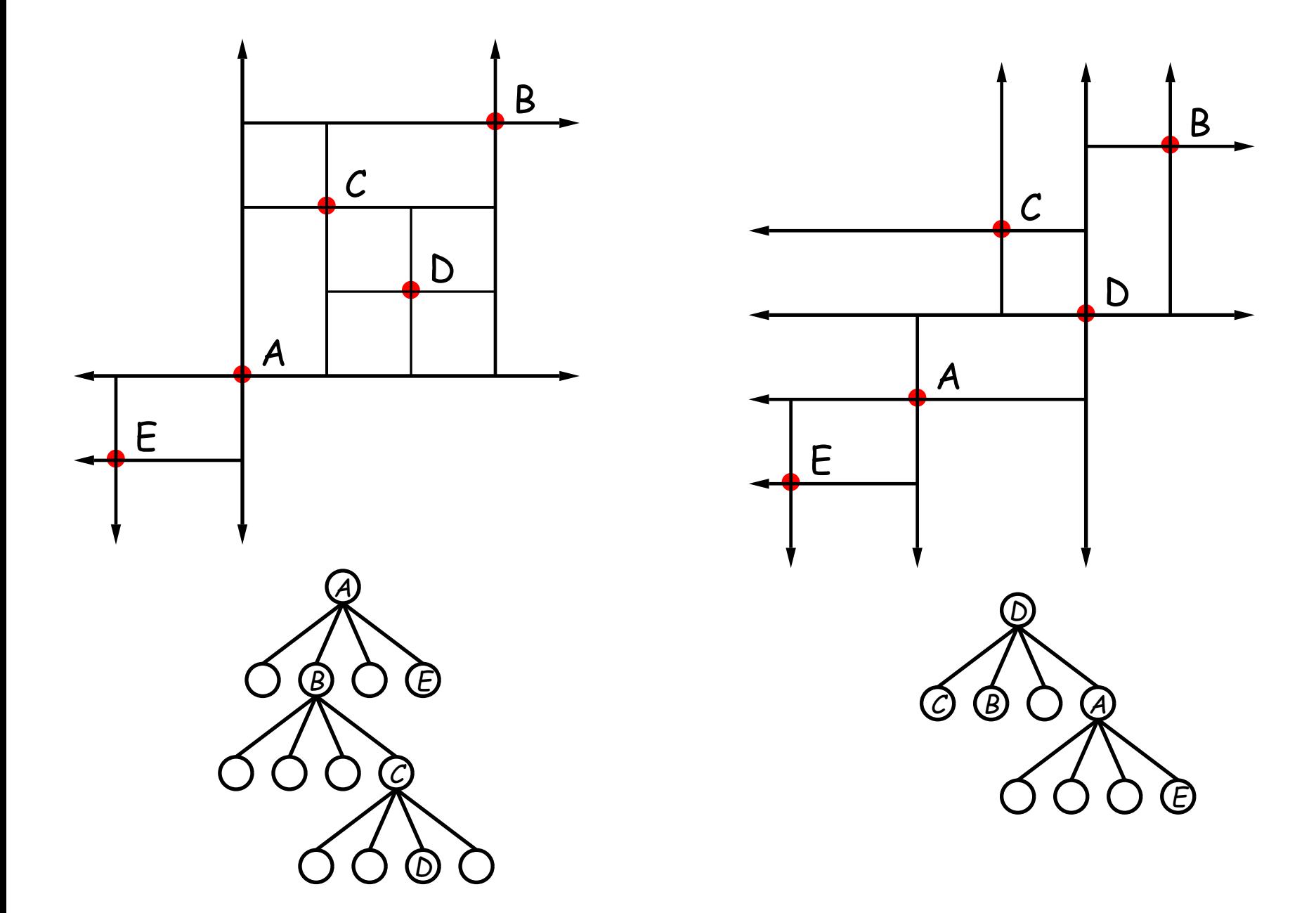

# **Point-region (PR) Quadtrees**

- If we use a Quadtree to track moving objects, it may be useful to be able to *delete* items from a tree: when an object moves, the subtree that it goes in may change.
- Difficult to do with the classical data structure above, so we'll define instead:
- $\bullet$  A quadtree consists of a bounding rectangle,  $B$  and either
	- **–** Zero up to <sup>a</sup> small number of items that lie in that rectangle, or
	- **–** Four quadtrees whose bounding rectangles are the four quadrants of  $B$  (all of equal size).
- <sup>A</sup> completely empty quadtree can have an arbitrary bounding rectangle, or you can wait for the first point to be inserted.

**Example of PR Quadtree**

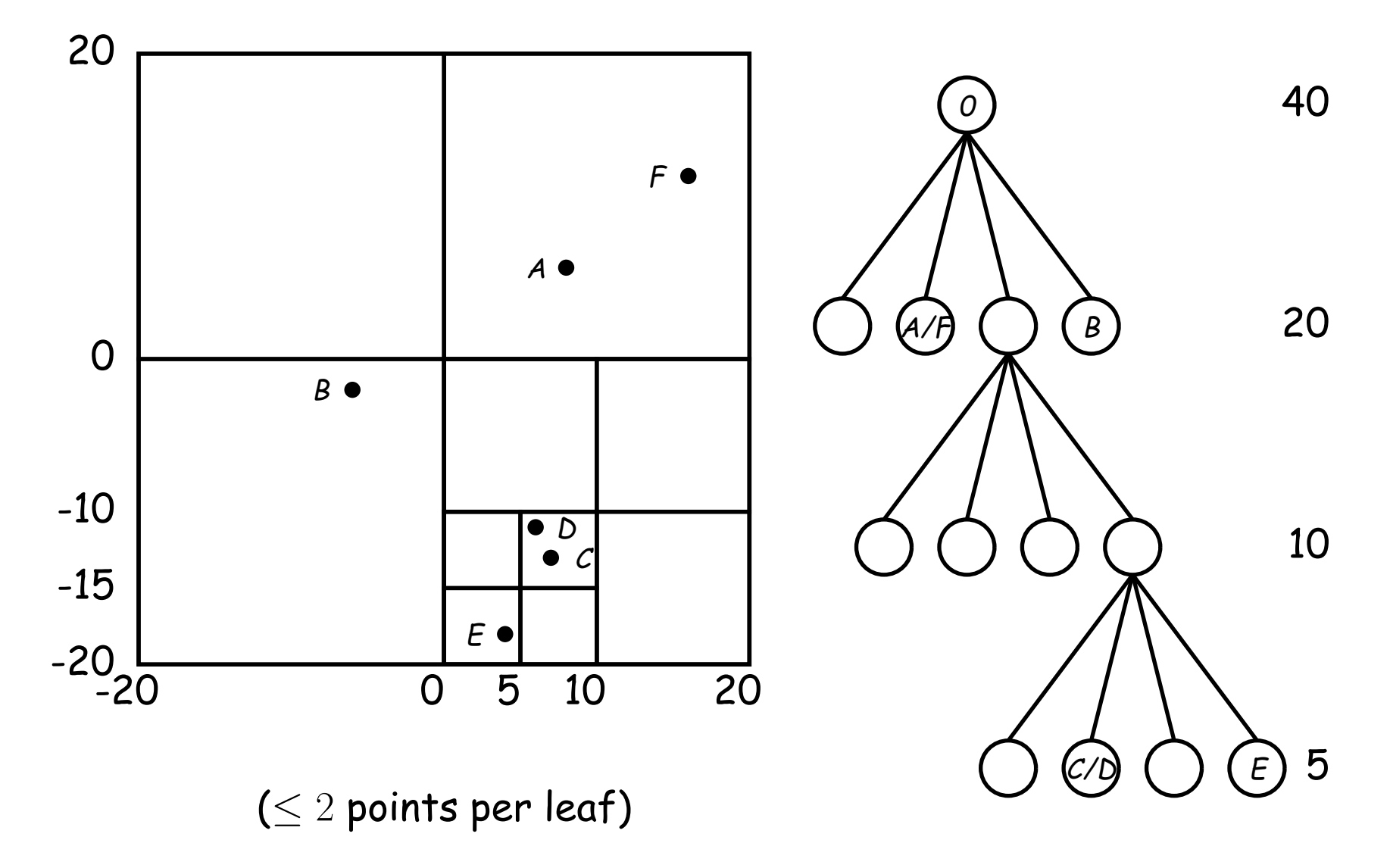

# **Navigating PR Quadtrees**

- $\bullet$  To find an item at  $(x,y)$  in quadtree  $T$  ,
	- 1. If  $(x,y)$  is outside the bounding rectangle of  $T$ , or  $T$  is empty, then  $(x,y)$  is not in  $T.$
	- 2. Otherwise, if  $T$  contains a small set of items, then  $(x,y)$  is in  $T$ iff it is among these items.
	- 3. Otherwise,  $T$  consists of four quadtrees. Recursively look for  $(x, y)$  in each (however, step #1 above will cause all but one of these bounding boxes to reject the point immediately).
- Similar procedure works when looking for all items within some rectangle,  $R\!\!$  :
	- 1. If  $R$  does not intersect the bounding rectangle of  $T$ , or  $T$  is empty, then there are no items in  $R_{\cdot}$
	- 2. Otherwise, if  $T$  contains a set of items, return those that are in  $R$ , if any.
	- 3. Otherwise,  $T$  consists of four quadtrees. Recursively look for points in  $R$  in each one of them.

# **Insertion into PR Quadtrees**

Various cases for inserting a new point  $N$  , assuming maximum occupancy of a region is 2, showing initial state  $\Longrightarrow$  final state.

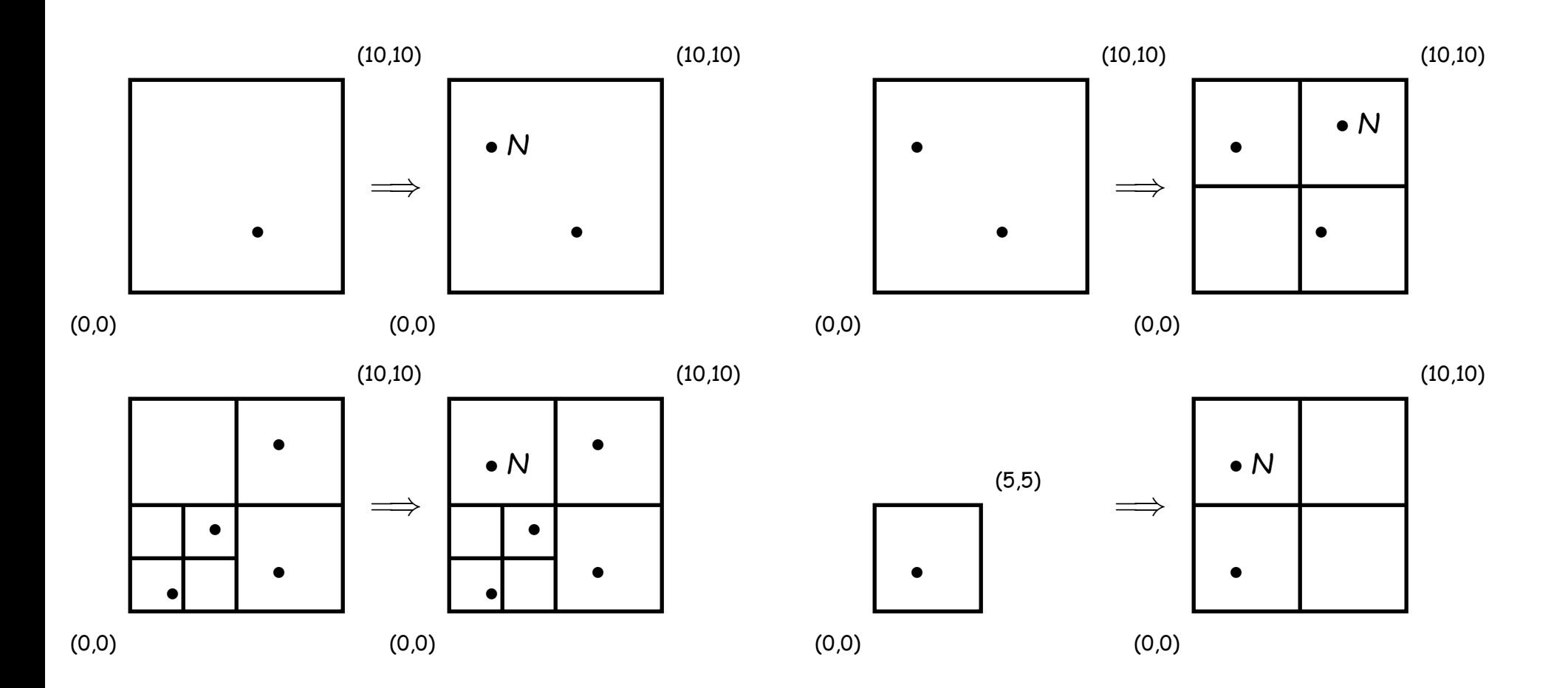